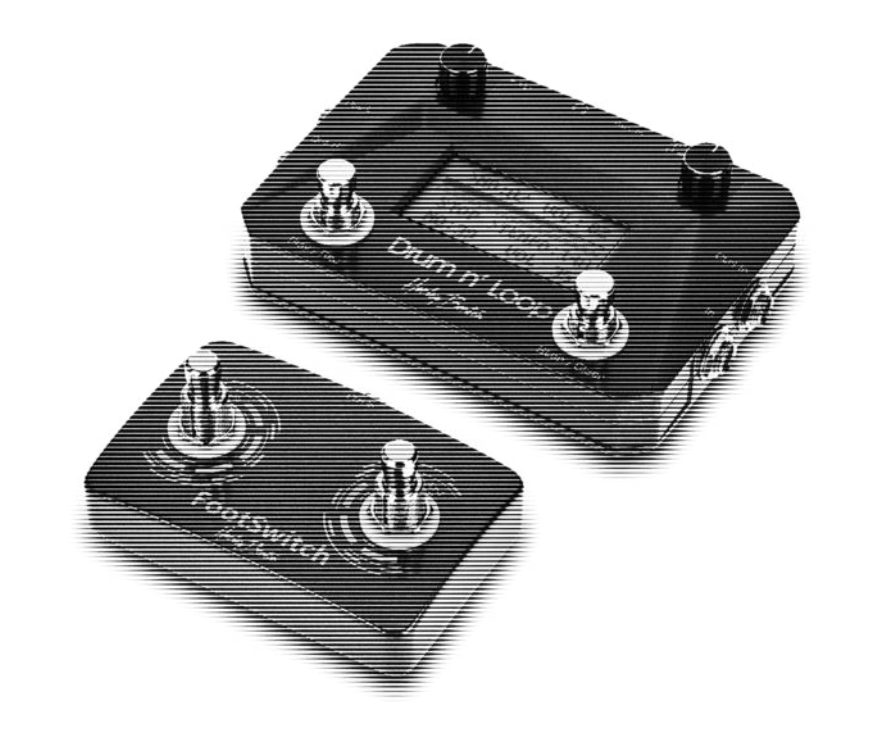

Harley Benton

Drum n´ Loop drum looper

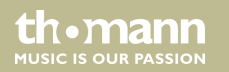

user manual

Musikhaus Thomann Thomann GmbH Hans-Thomann-Straße 1 96138 Burgebrach Germany Telephone: +49 (0) 9546 9223-0 E-mail: info@thomann.de Internet: www.thomann.de

18.01.2018, ID: 417185 (V2)

# **Table of contents**

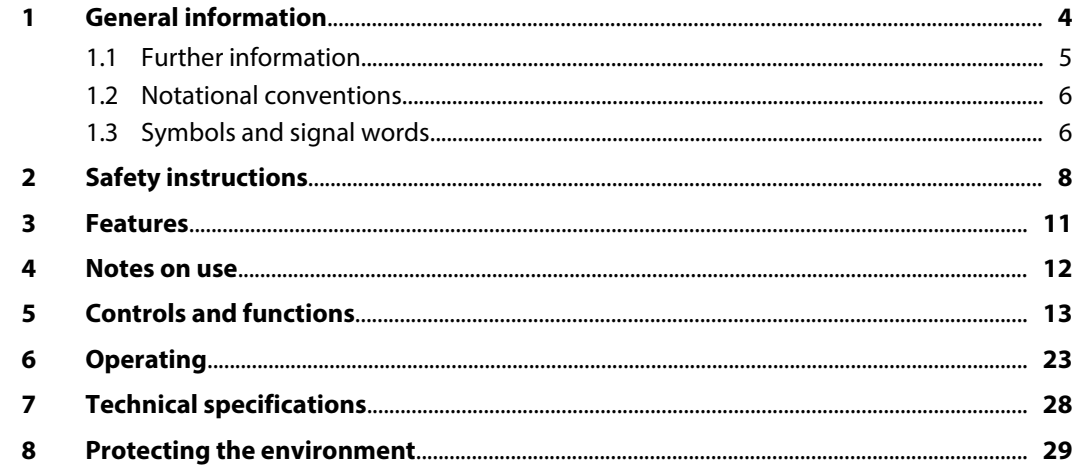

## <span id="page-3-0"></span>**1 General information**

This manual contains important instructions for the safe operation of the unit. Read and follow the safety instructions and all other instructions. Keep the manual for future reference. Make sure that it is available to all those using the device. If you sell the unit please make sure that the buyer also receives this manual.

Our products are subject to a process of continuous development. Thus, they are subject to change.

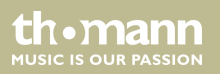

### <span id="page-4-0"></span>**1.1 Further information**

On our website (*www.thomann.de)* you will find lots of further information and details on the following points:

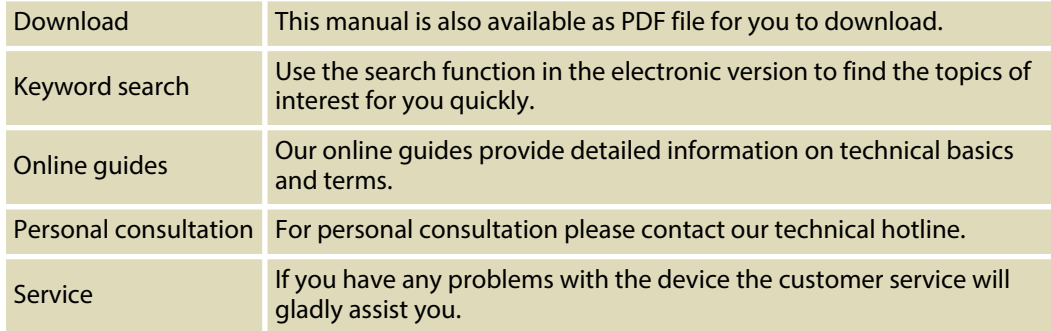

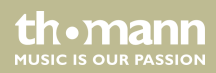

### <span id="page-5-0"></span>**1.2 Notational conventions**

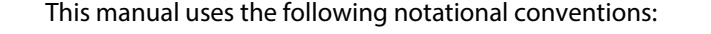

The letterings for connectors and controls are marked by square brackets and italics. **Examples:** *[VOLUME]* control, *[Mono]* button. **Letterings**

Texts and values displayed on the device are marked by quotation marks and italics. **Examples:** *'24ch'* , *'OFF'* . **Displays**

### **1.3 Symbols and signal words**

In this section you will find an overview of the meaning of symbols and signal words that are used in this manual.

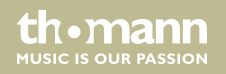

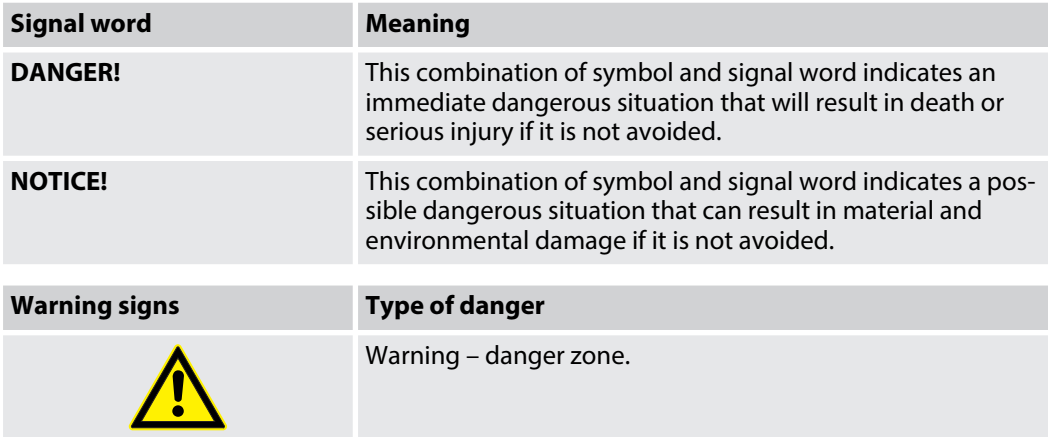

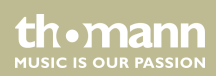

# <span id="page-7-0"></span>**2 Safety instructions**

#### **Intended use**

This device is used to generate drum loops and to simultaneously record instrument signals and play them back by means of suitable devices in an endless loop. Use the device only as described in this user manual. Any other use or use under other operating conditions is considered to be improper and may result in personal injury or property damage. No liability will be assumed for damages resulting from improper use.

This device may be used only by persons with sufficient physical, sensorial, and intellectual abilities and having corresponding knowledge and experience. Other persons may use this device only if they are supervised or instructed by a person who is responsible for their safety.

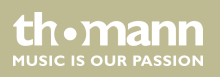

### **Safety**

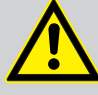

### **DANGER!**

### **Danger for children**

Ensure that plastic bags, packaging, etc. are disposed of properly and are not within reach of babies and young children. Choking hazard!

Ensure that children do not detach any small parts (e.g. knobs or the like) from the unit. They could swallow the pieces and choke!

Never let children unattended use electrical devices.

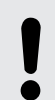

### **NOTICE!**

### **Operating conditions**

This device has been designed for indoor use only. To prevent damage, never expose the device to any liquid or moisture. Avoid direct sunlight, heavy dirt, and strong vibrations.

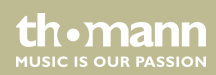

### **NOTICE!**

#### **External power supply**

The device is powered by an AC adaptor plug. Before connecting the AC adaptor plug, ensure that the input voltage (AC outlet) matches the voltage rating of the device and that the AC outlet is protected by a residual current circuit breaker. Failure to do so could result in damage to the device and possibly the user.

Unplug the AC adaptor plug before electrical storms occur and when the device is unused for long periods of time to reduce the risk of electric shock or fire.

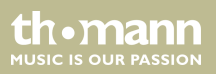

## <span id="page-10-0"></span>**3 Features**

- $\blacksquare$  Looper and drum computer in one device
- $\blacksquare$  Up to 30 loops can be saved
- $\blacksquare$  5 minutes max. loop length, 50 minutes total recording time
- $\blacksquare$  40 different drum beats
- $\blacksquare$  Dual mode for recording loops with or without drum beats
- $\blacksquare$  Incl. footswitch for intro, fill in and ending
- Micro USB port for importing and exporting data
- $\blacksquare$  Windows software for data transmission available from our product website
- $\blacksquare$  Recording format WAV audio with 48 kHz / 24 bit
- $\blacksquare$  Power supply via USB port or mains adapter (not supplied)

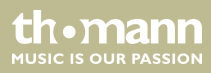

## <span id="page-11-0"></span>**4 Notes on use**

Unpack and carefully check that there is no transportation damage before using the unit. Keep the equipment packaging. To fully protect the device against vibration, dust and moisture during transportation or storage use the original packaging or your own packaging material suitable for transport or storage, respectively.

Handle the device with care.

Do not try to disassemble or repair the device yourself if it should not work.

Set the volume of a connected amplifier to minimum before plugging or unplugging an instrument cable. This prevents loud noises.

When using an instrument with a high output level, the sound can be distorted. If distortion occurs, reduce the volume of the instrument.

Do not use solvents such as alcohol to clean the device.

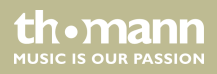

# <span id="page-12-0"></span>**5 Controls and functions**

### **Front panel**

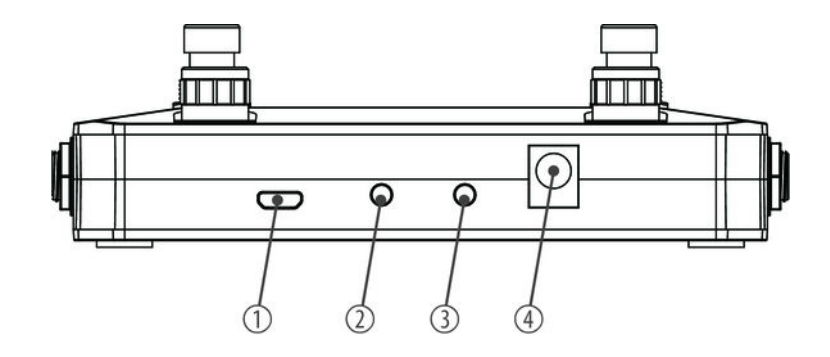

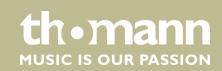

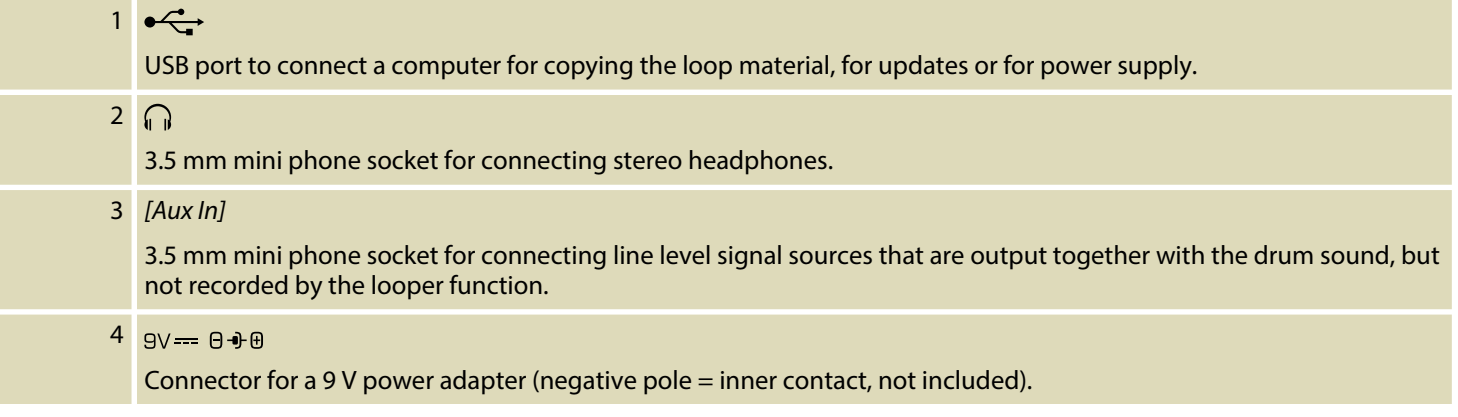

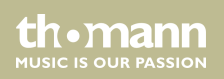

### **Top side**

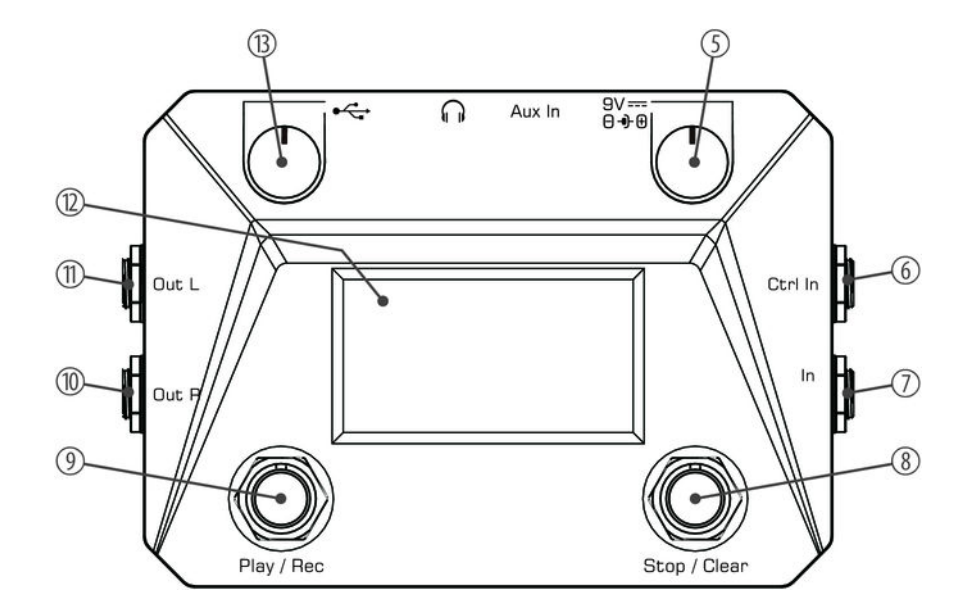

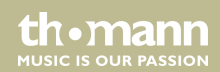

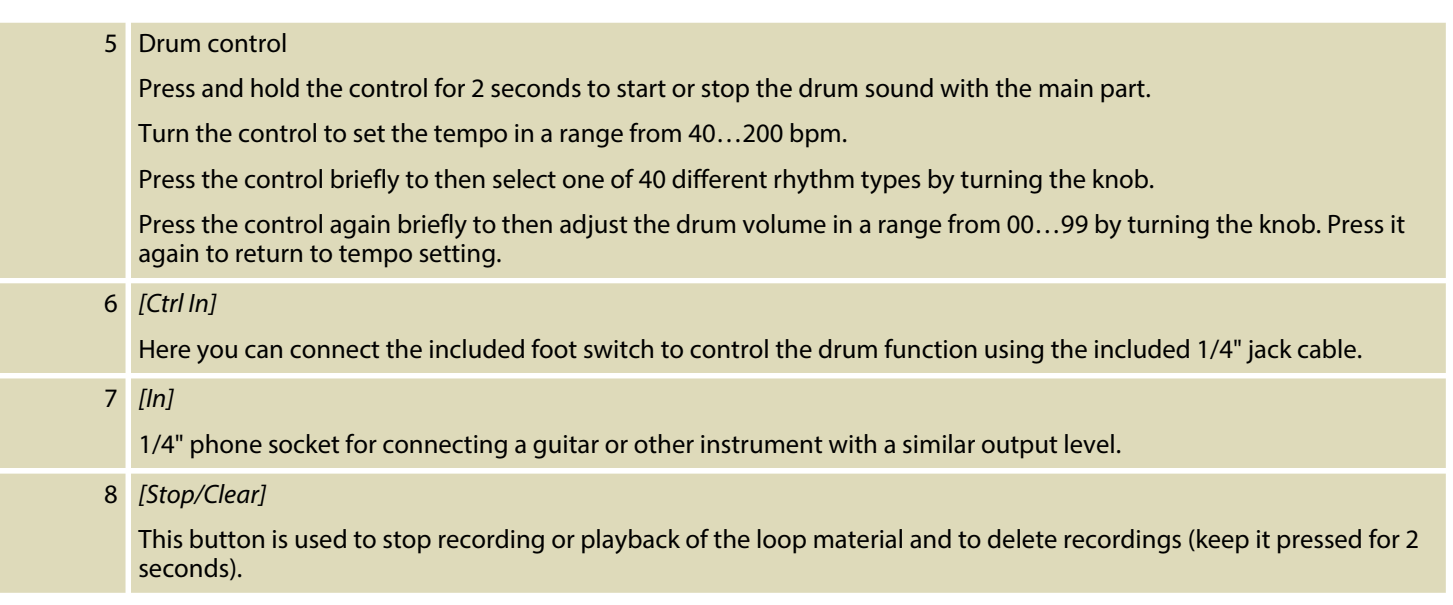

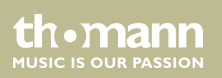

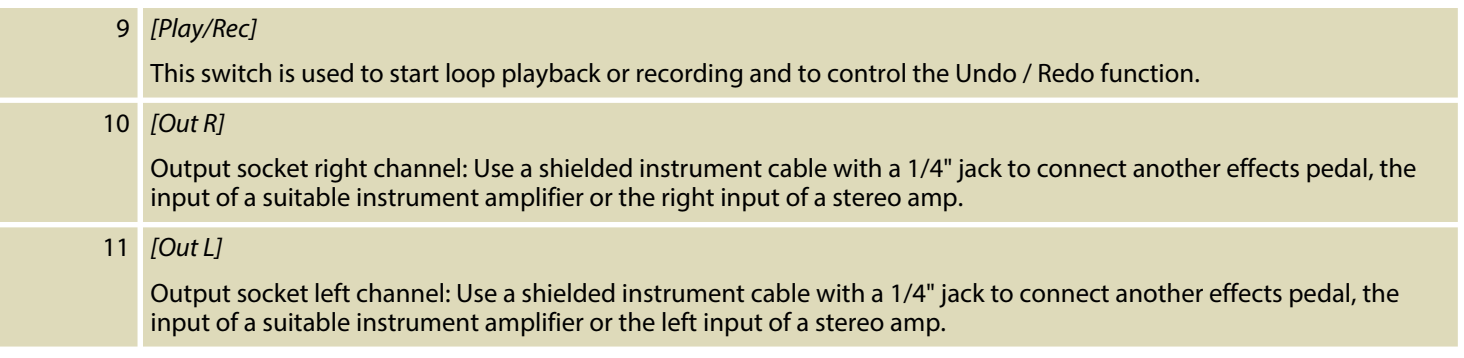

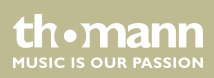

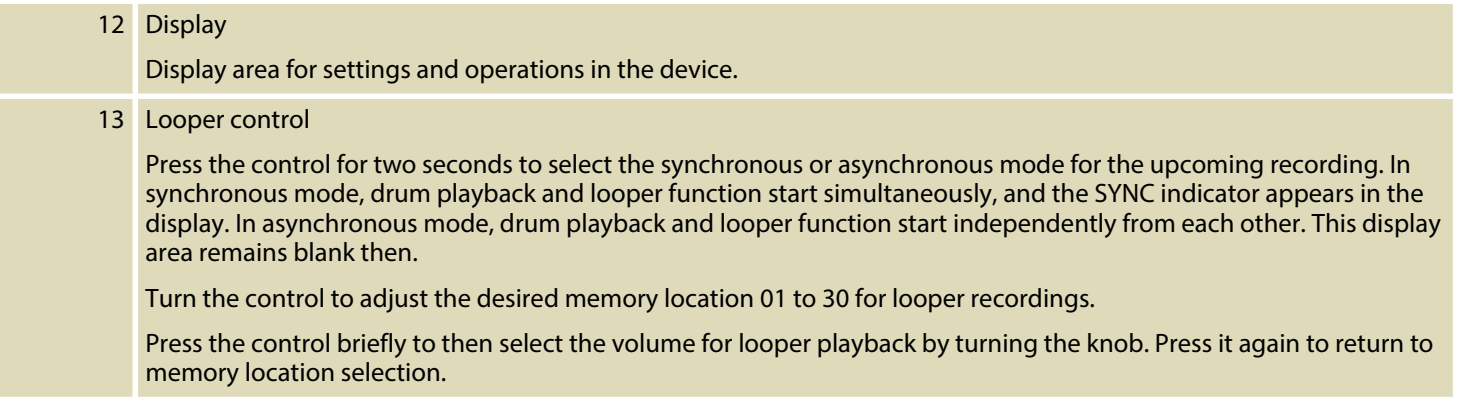

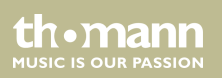

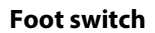

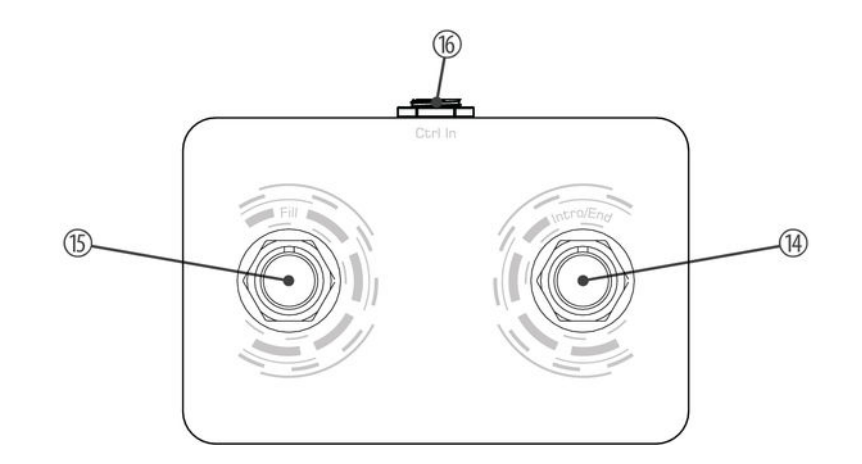

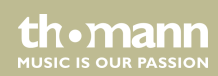

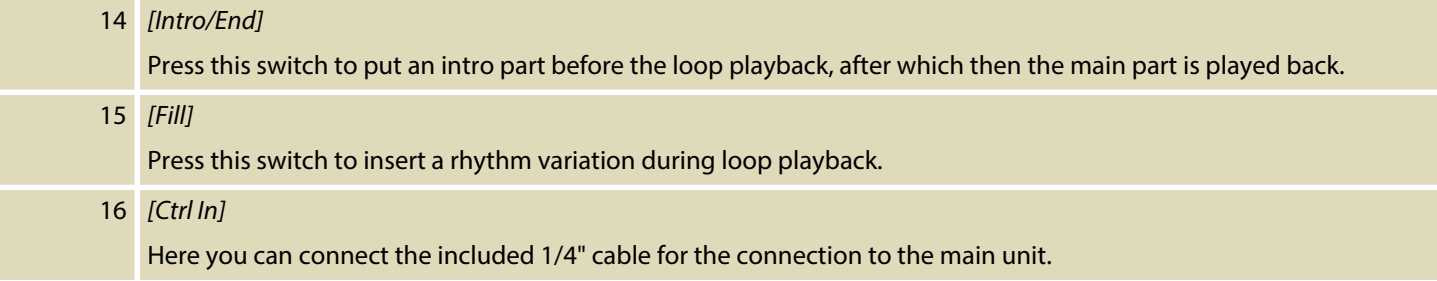

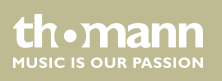

### **Display**

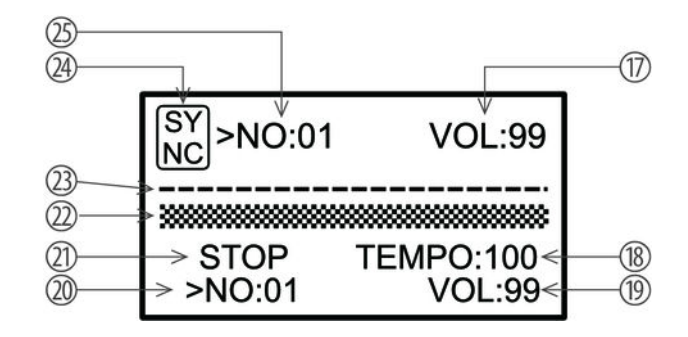

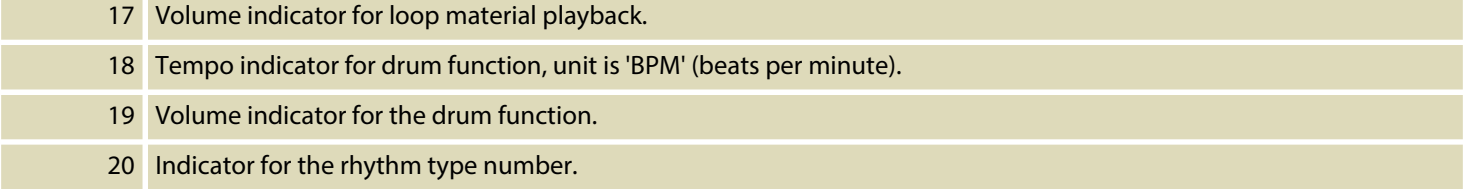

Drum n´ Loop

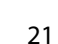

th mann **MUSIC IS OUR PASSION** 

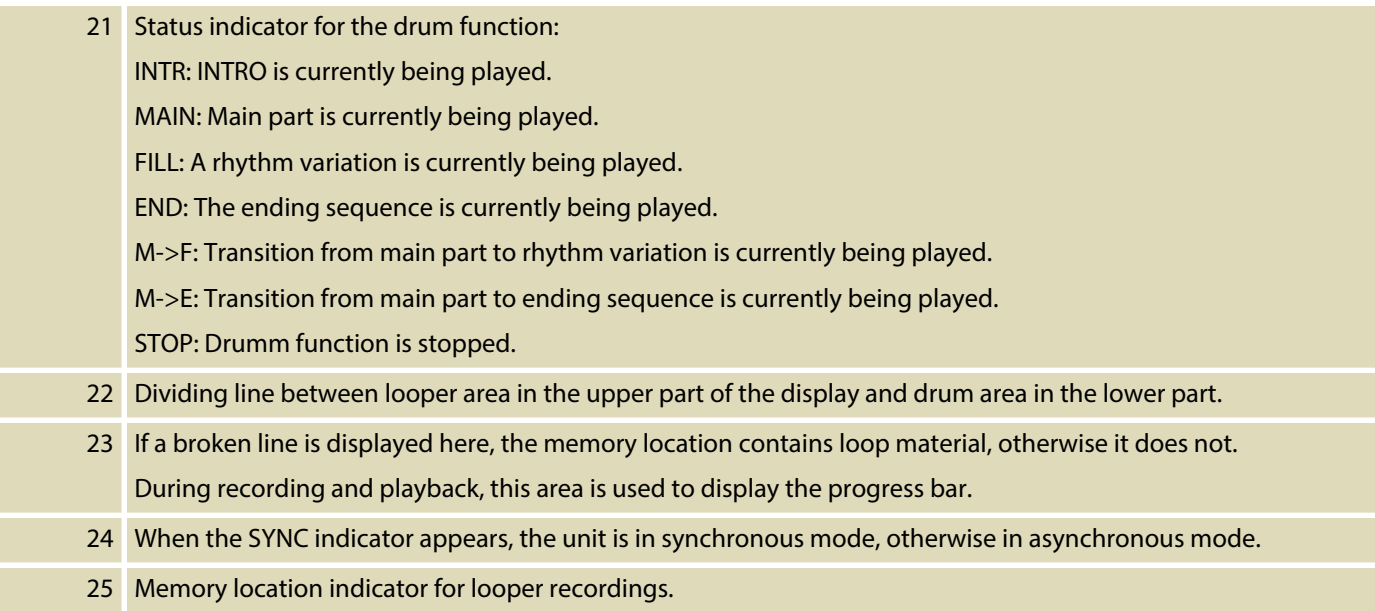

th • mann

# <span id="page-22-0"></span>**6 Operating**

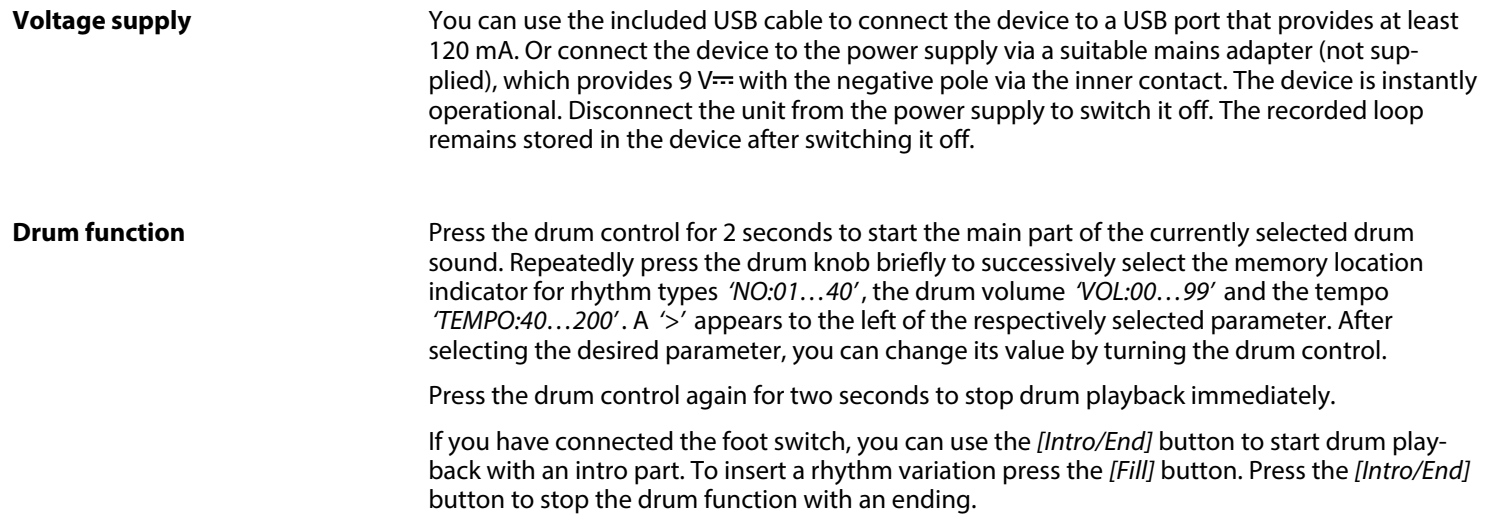

th · mann MUSIC IS OUR PASSION

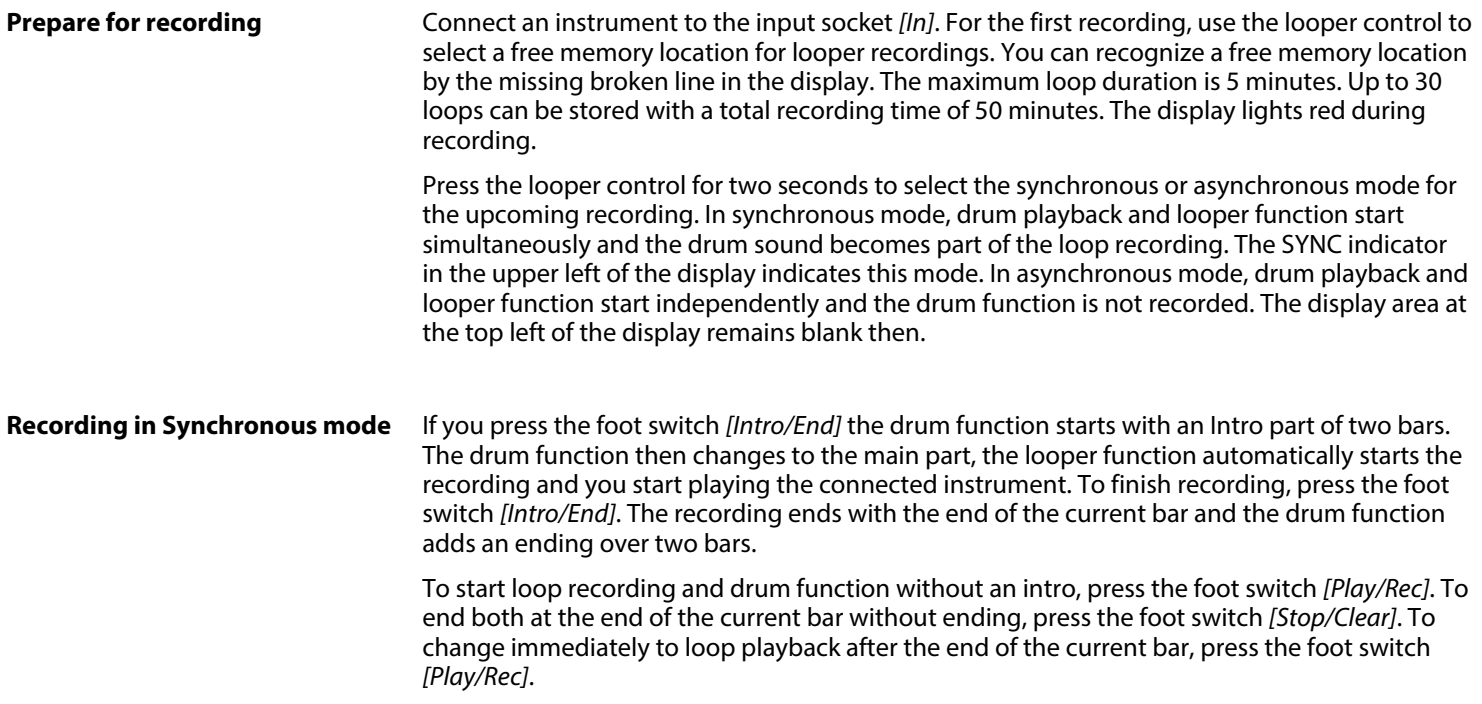

th . mann

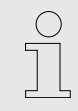

*If you want to practice with the drum accompaniment before the actual recording, start the drum function with the foot switch [Fill]. After a prelude, the device changes to the main part. Press the foot switch [Stop/Clear] to immediately stop the drum function. Press the foot switch [Intro/End] to stop the drum function with an ending.*

#### **Recording in Asynchronous mode**

If you press the foot switch *[Intro/End]* the drum function starts with an Intro part of two bars. Then the drum function changes to the main part. Press the foot switch *[Play/Rec]* to start loop recording. Press the foot switch *[Stop/Clear]* to stop loop recording. If you want to switch immediately from recording to loop playback, press the foot switch *[Play/Rec]*. If you then want to stop loop playback, press the foot switch *[Stop/Clear]*. To stop the still running drum function, press the drum control for two seconds.

To start loop recording and drum function without intro, press the foot switch *[Play/Rec]*. To stop both at the end of the current bar without ending, press the foot switch *[Stop/Clear]*.

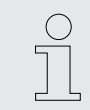

*To stop the drum function without having previously recorded a loop, press and hold the foot switch [Stop/Clear] for two seconds.*

**ALISIC IS OLID PASSION** 

#### **Loop material playback**

Use the loop control to select the memory location whose loop material you want to play back. If you want to listen to loop and drums together, select the synchronous mode. If you want to hear the loop only, select the asynchronous mode. Press the foot switch *[Play/Rec]* to start playback. Press the foot switch *[Stop/Clear]* to stop playback.

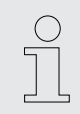

*The functions Intro, Fill and Ending, which have already been described, are also available to you during the playback.*

#### **Overdub / Undo / Redo**

To add another layer to your first recording (overdub), press the *[Play/Rec]* again and start playing. Proceed accordingly until all desired layers are recorded.

You can delete the last recorded layer (Undo) and then restore it (Redo). To do so in Overdub and playback mode, keep the foot switch *[Play/Rec]* pressed for about 2 seconds. The display light turns red for two seconds and then returns to green. The loop is then played without the last layer recorded. If you want to restore the level (redo), keep the foot switch *[Play/Rec]* pressed again for about 2 seconds. The display light turns red for two seconds and then returns to green.

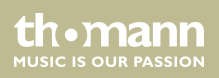

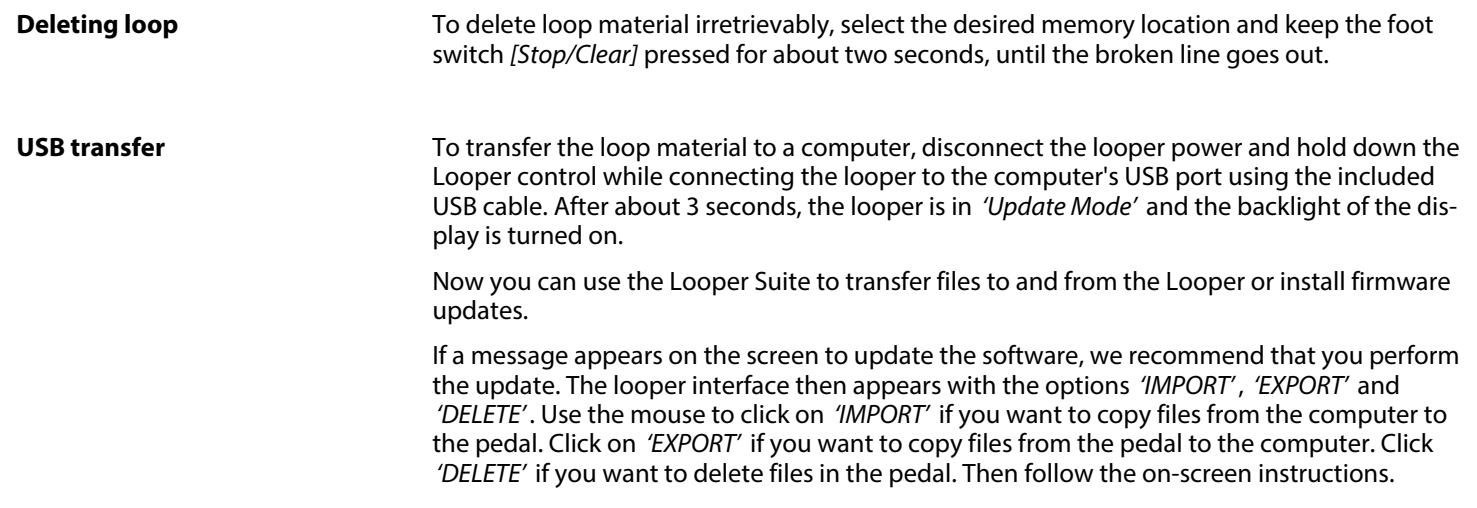

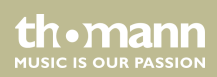

# <span id="page-27-0"></span>**7 Technical specifications**

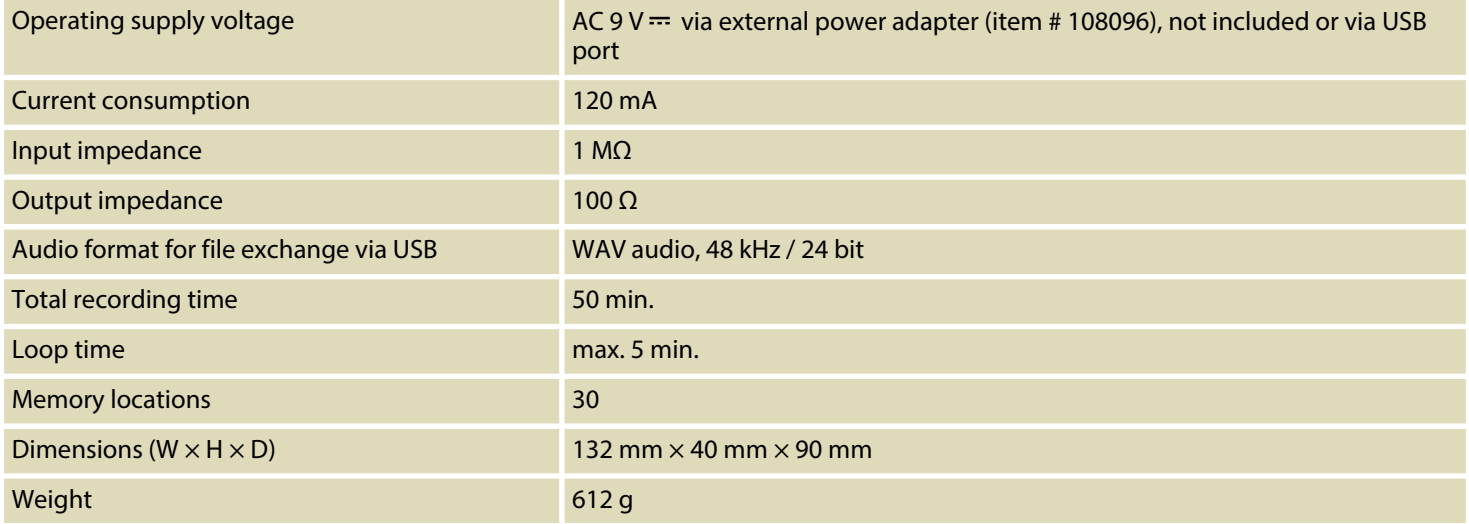

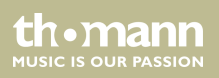

## <span id="page-28-0"></span>**8 Protecting the environment**

**Disposal of the packaging material**

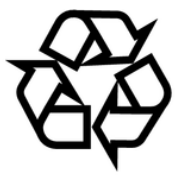

#### **Disposal of your old device**

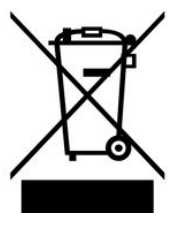

For the transport and protective packaging, environmentally friendly materials have been chosen that can be supplied to normal recycling.

Ensure that plastic bags, packaging, etc. are properly disposed of.

Do not just dispose of these materials with your normal household waste, but make sure that they are collected for recycling. Please follow the notes and markings on the packaging.

This product is subject to the European Waste Electrical and Electronic Equipment Directive (WEEE). Do not dispose with your normal household waste.

Dispose of this device through an approved waste disposal firm or through your local waste facility. When discarding the device, comply with the rules and regulations that apply in your country. If in doubt, consult your local waste disposal facility.

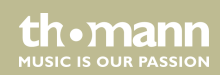

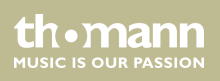

**Musikhaus Thomann · Hans-Thomann-Straße 1 · 96138 Burgebrach · Germany · www.thomann.de**